## example of a graph

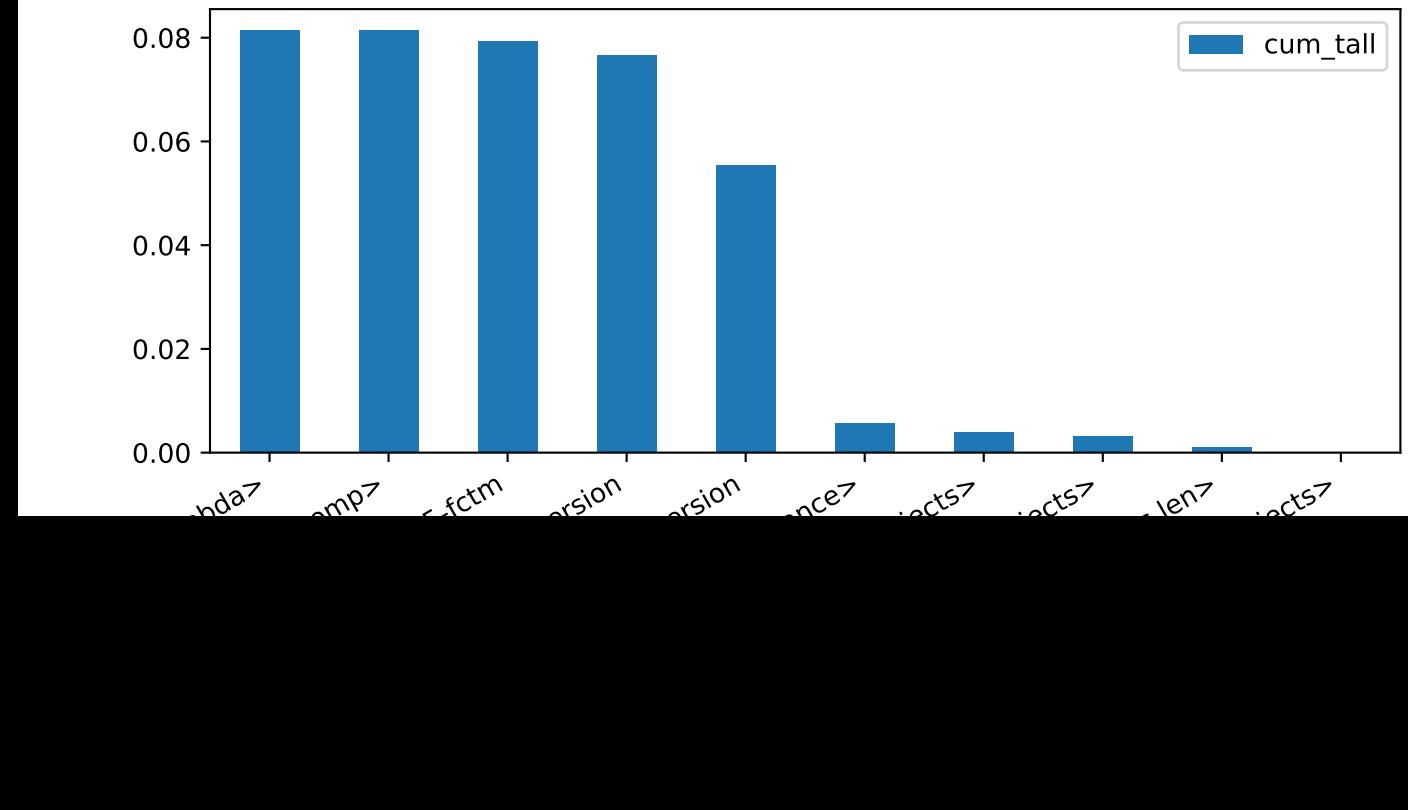